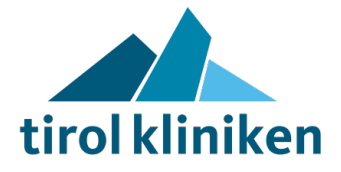

# Standard Medizin- und Labortechnik Rechner

## **1. Zweck und organisatorischer Geltungsbereich**

Diese Beilage beinhaltet die Systembeschreibung der "*Standard Medizin- und Labortechnik Rechner"* (kurz: MLT-Rechner), die seitens der *tirol kliniken* den Herstellern medizin- und labortechnischer Geräte/Systeme zur Verfügung gestellt werden können.

## **2. Hardware**

Der Hersteller kann zwischen folgenden Computern/Clients wählen:

- **i.** Desktop PC HP EliteDesk 800 G6 Intel i5 (Bauart: SFF / DM (Mini)) 6GB Ram / 256GB SSD / Win10 64 BIT.
- **ii.** Desktop PC HP EliteDesek 800 G6 Intel i7 (Bauart: TWR) 32GB Ram / 256GB SSD / Win 10 64 BIT
- **iii.** Notebook Dell 5420 Intel i5 8GB / 256GB SSD / 4G 14" Win10.
- **iv.** Notebook Dell 5520 Intel i5 8GB / 256GB SSD 15,6" Win10.

### **3. Systembeschreibung**

#### **a. Betriebssystem**

**i.** Windows 10 LTSC 2019 (englische oder deutsche Version möglich).

#### **b. Malwareschutz**

- **i.** Bevorzugt: McAfee Endpoint Security (firmenspezifische Ausnahmen sind zulässig und müssen vor der Installation den *tirol kliniken* bekannt gegeben werden).
- **ii.** Optional: Windows Defender als Alternative zu McAfee.

#### **c. Sonstiges**

- **i.** Kritische Sicherheitsupdates und sonstige Updates werden selbstständig über den WSUS der *tirol kliniken* installiert (WSUS Client Manager am Endgerät).
- **ii.** Die Betriebssystem-Firewall ist aktiviert.
- **iii.** Ein Benutzer-Account und ein Administrator-Account sind angelegt. Die Anwendungen des Herstellers sollen vorzugsweise ausschließlich im Benutzer-Account ausgeführt werden.
- **iv.** Das Internet ist gesperrt.
- **v.** Der Computername für den Rechner wird von den *tirol kliniken* vergeben.
- **vi.** Es wird ausschließlich der Zeitserver der *tirol kliniken* verwendet.
- **vii.** Der Rechner bekommt immer die gleiche IP-Adresse zugeteilt, da statisches DHCP verwendet wird.
- **viii.** Als Remotezugriffstool wird Remote Desktop (RDP) verwendet.

## **4. Mitgeltende Dokumente**

## IT-TK-004a\_LKI\_FO IT-Fragenkatalog für Beschaffungen

**Dokument**: IT-TK-055\_LKI\_ST IT Beilage F Beschreibung MLT-Standardrechner V1.1.docx **Seite**: 1 von 1 **Erstellt**: Ing. Gerhard Cervenka, Fabian Markt **Inhaltlich geprüft**: DI (FH) Johann Singer, MSc **Formal geprüft**: Dr. Stefan Leber **Vertraulichkeit**: Öffentlich **Freigegeben**: DI (FH) Johann Singer, MSc **Freigegeben am**: 30.11.2021 **Version**: 1.1 **Gültig bis**: 29.11.2023